#### **PharmaSUG China**

# **Design and Construct Efficacy Analysis Datasets in Late Phase Oncology Studies**

# Huadan Li, MSD R&D (China) Co., Ltd., Beijing, China Changhong Shi, MSD R&D (China) Co., Ltd., Beijing, China

## **ABSTRACT**

Under the CDISC frames, the Therapeutic Area Standards (TA Standards) have already been the hotspot. The Coalition for Accelerating Standards and Therapies (CFAST) TA Standards Program was launched to accelerate clinical research and medical product development by facilitating the establishment and maintenance of data standards, tools and methods for conducting research in therapeutic areas important to public health. The Oncology TA is the pioneer of this effort. The SDTM Oncology domain models for Tumor Identification (TU), Tumor Results (TR) and Disease Response (RS) are available in SDTMIG v3.1.3. However, the Oncology TA ADaM has not achieved any standardization. This paper will demonstrate how to design and construct standard efficacy analysis datasets in late phase Oncology studies according to the SDTM Oncology domain models.

**Key word:** SDTM Oncology domain models, Oncology TA, ADaM

### **INTRODUCTION**

The SDTM standard was designed to support submission to regulatory agencies such as the FDA. Under the CDISC/SDTM frames, the Therapeutic Area Standards (TA Standards) have already been the new focus of many discussions. The CFAST, a joint initiative of CDISC and the Critical Path Institute (C-Path), was launched to accelerate clinical research and medical product development by facilitating the establishment and maintenance of data standards, tools and methods for conducting research in therapeutic areas important to public health. CFAST partners include Trans Celerate Bio Pharma Inc. (TCB), the FDA, and the National Cancer Institute – Enterprise Vocabulary Service (NCI-EVS), with participation and input from many other organizations [1]. The CFAST Program Steering Committee has released a priority list of therapeutic areas data standards project, including Virology, Tuberculosis, Parkinson's Disease, Pain, Multiple Sclerosis, and so on.

The ADaM standard has been developed to meet the needs of agencies and industries. As it has been more widely adopted, ADaM will support more efficient data-sharing among pharmaceutical sponsors, contract research organizations (CROs), and any partner involved in licensing-in, licensing-out or mergers.

As we know, the oncology therapeutic area is the major focus for many pharmaceutical companies and is also the largest area in clinical trials. Many pharmaceutical companies are accelerating their candidate drug development to the market, e.g., Merck's PD-1. From the statistics and programming perspective, good preparations and practices can significantly improve the quality and efficiency in submissions.

The Oncology TA is the pioneer of TA standards programs and the SDTM Oncology domain models for Tumor Identification (TU), Tumor Results (TR) and Disease Response (RS) are available in the SDTMIG v3.1.3. However, the Oncology TA ADaM has not achieved any standardization.

Based on the TA standard concepts from CFAST Program, this paper will demonstrate how to design and construct standard efficacy analysis datasets in late phase Oncology studies:

- 1) Introduce the general endpoints and related statistical methodologies in late phase oncology studies
- 2) The SDTM Oncology domain models
- 3) Propose a template on how to build efficacy analysis datasets in oncology studies based on the type of the endpoints

### **GENERAL ENDPOINTS AND RELATED STATISTICAL METHODOLOGIES IN LATE PHASE ONCOLOGY STUDIES**

In the conventional oncology drug development, endpoints for late phase efficacy studies evaluate whether a drug provides any clinical benefit such as prolongation of survival, or improvement in symptoms, or the change in the tumor burden: both tumor shrinkage (e.g., complete response (CR), objective response rate (ORR)) and disease progression (e.g., PFS, DFS) are useful endpoints. For the advantages and disadvantages of these endpoints, the FDA gives the detailed comparison in the guidance document of "Clinical Trial Endpoints for the Approval of Cancer Drugs and Biologics".

In oncology trials, the most universal primary endpoint is the tumor assessment, and the secondary or tertiary endpoint is the overall survival and symptom assessment.

The table below shows a summary for endpoints and common statistical analysis methods used in the oncology efficacy analysis. This summary is the base for us to construct efficacy analysis datasets.

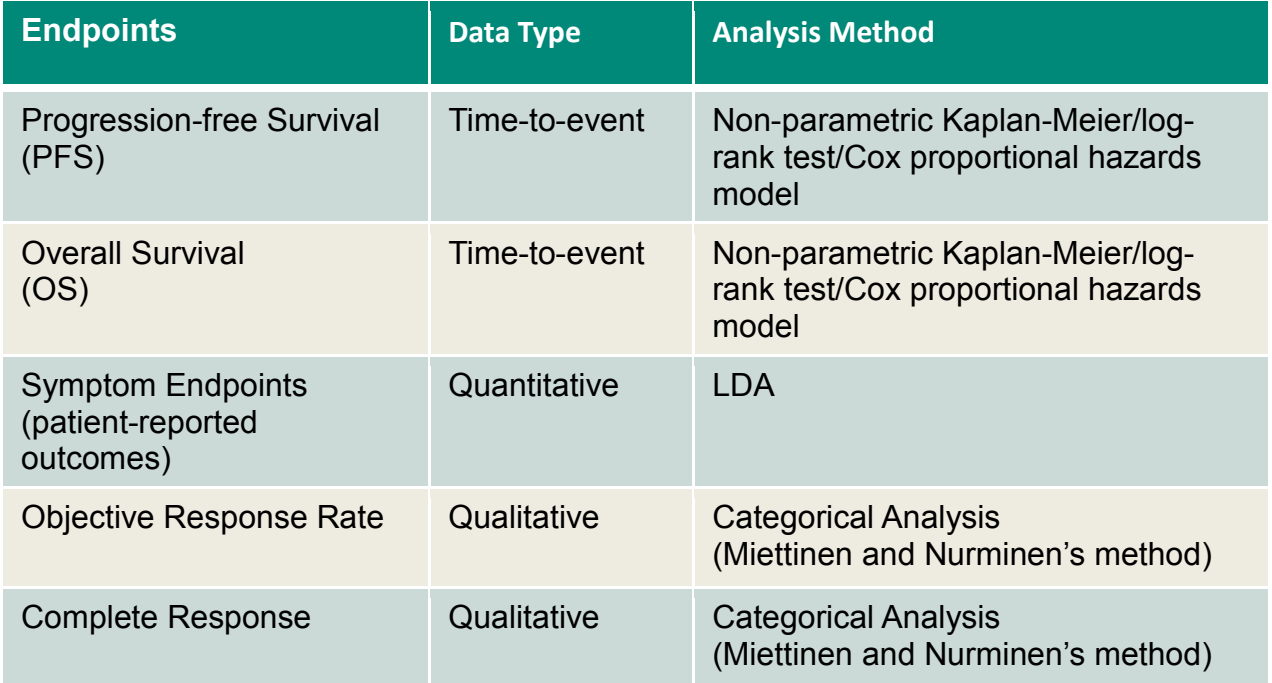

#### **Table 1 Endpoints and Statistical Methods in Oncology Studies**

### **THE SDTM ONCOLOGY DOMAIN MODELS**

Based on the common data structure using tumor assessment as the primary endpoint, there are three SDTM finding domains supporting assessment criteria such as RECIST, which are the three components of the SDTM Oncology domain models. These components are: TU, TR and RS.

**TU:** The TU domain represents data that uniquely identifies tumors. The tumors are identified and classified according to the disease assessment criteria. The RECIST terms are equivalent to the identification of Target, Non-Target or New tumors. A record in the TU domain contains the following information: a unique tumor ID value; anatomical location of the tumor; method used to identify the tumor; role of the individual identifying the tumor; and timing information.

The following is an example of TU domain from SDTM IG 3.1.3. This domain contains data that uniquely identifies tumors which will be continually tracked during the course of a study and will contribute to the assessment of the response to a therapy.

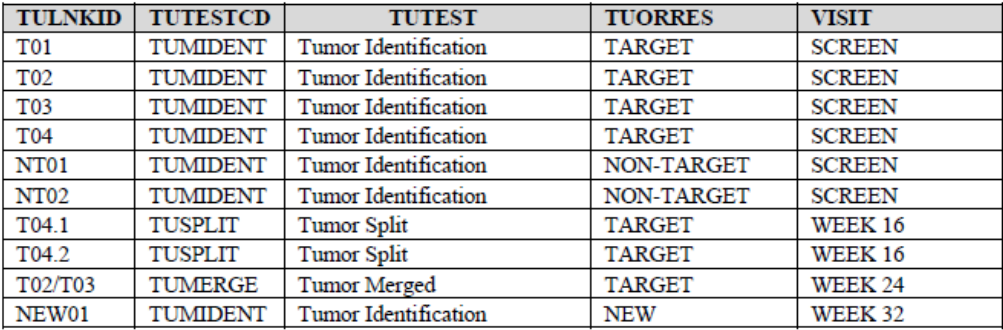

**TR:** The TR domain represents quantitative and/or qualitative assessments of the tumors identified in the TU domain. These measurements are usually taken at baseline and then at each subsequent assessment to support response evaluations. A record in the TR domain contains the following information: a unique tumor ID value; test and result; method used; role of the individual assessing the tumor; and timing.

**RS:** The RS domain represents the response evaluation(s) based on the data in TR. Data from other domains might also be used in the assessment of response. Here is an example of RS.

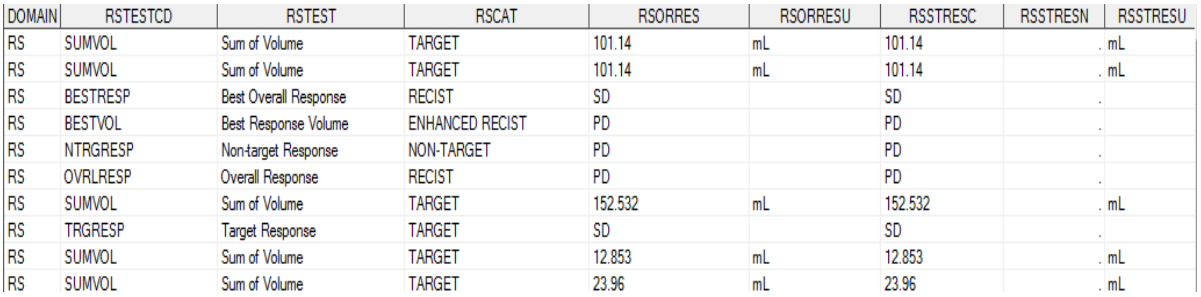

Currently, almost all solid tumor oncology studies implement three SDTM oncology domains, therefore, we can standardize the analysis part. In the next section, details will be provided on how to design and construct standard efficacy analysis datasets.

#### **PROPOSE A TEMPLATE ON HOW TO BUILD EFFICACY ANALYSIS DATASETS**

Our proposed standard oncology efficacy analysis datasets will have the characters below:

- 1) Cover most statistical analyses for efficacy endpoints, including sensitivity analysis
- 2) ADaM-Compliant BDS for Time to Event analyses
- 3) Clear traceability and derivation rules between the SDTM oncology domains and analysis datasets

### **A). EFFICACY ANALYSES IN LATE ONCOLOGY STUDIES**

In most late oncology studies, the endpoints based on tumor assessments (e.g., Progress-free Survival (PFS)) are used as the primary endpoints, overall survival (OS) and objective response rate (ORR) are the second endpoints to support the efficacy analysis. In this circumstance, the PFS generally should be verified by central reviewers blinded to study treatments. i.e. both data from investigators and radiologists' tumor measurements will be stored in the data base, and our statistical analysis will be based on these two types of source data.

PFS is defined as the time from randomization until objective tumor progression or death. If PFS is the primary endpoint, missing data can complicate the analysis of PFS. The SAP should provide very detailed analysis of PFS, e.g. the date of documented progression, incomplete and/or missing follow-up visits and censoring methods, primary analysis and one or more sensitivity analyses to evaluate the robustness of the results. All the analyses may complicate the construction of analysis datasets.

Overall survival (OS) is defined as the time from randomization until death from any cause. This endpoint is precise and easy to measure, documented by the date of death. Comparing to PFS, OS is easier to build.

Overall Response Rate (ORR) is defined as the proportion of patients whose best response is PR or CR per RECIST 1.1. It is different from PFS and OS, as it is proportional.

This picture shows how to analyze the endpoints based on tumor assessments. When we build analysis datasets, we should consider the data type and statistical methods.

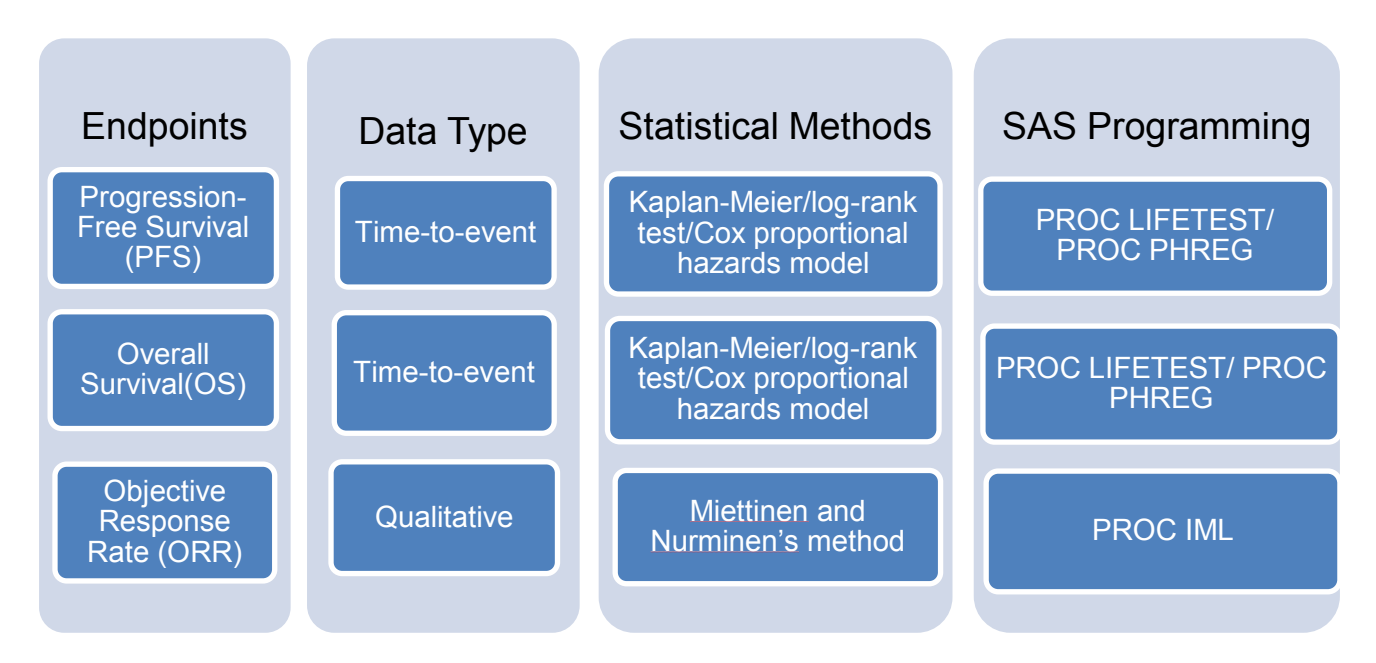

In oncology late phase studies, we perform sensitivity analysis to determine whether the PFS analysis is robust. However, these sensitivity analyses are only exploratory and supportive of the primary analysis, and efficacy may not be claimed based on sensitivity analysis alone. This is a point that we need to consider when we design analysis dataset for analysis of PFS. Here is an example for primary analysis and two sensitivity analysis for PFS.

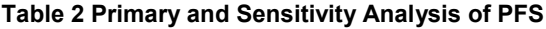

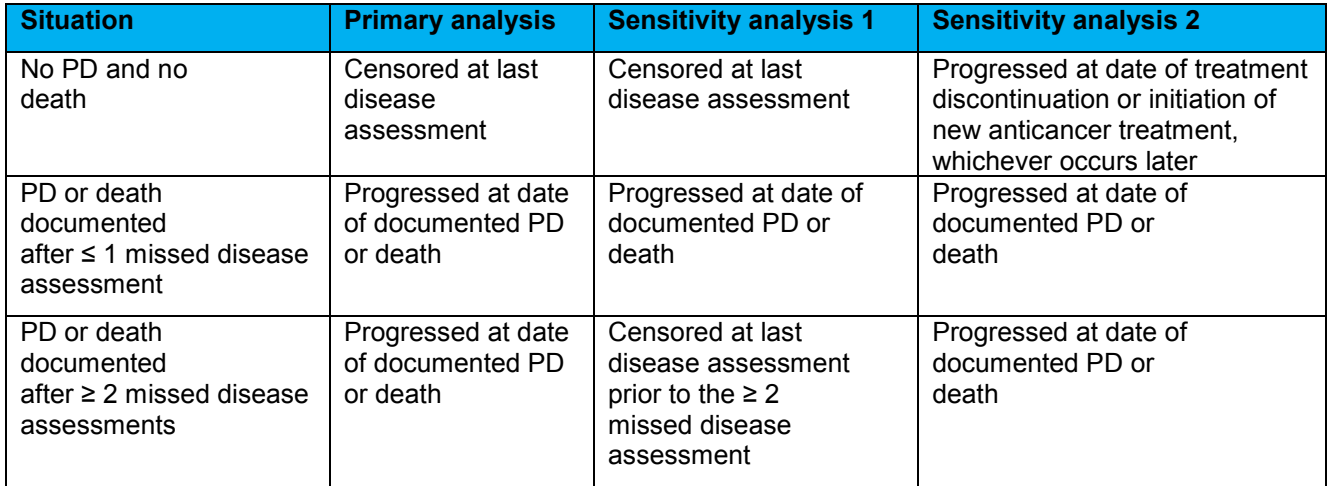

### **B). ADaM-COMPLIANT BDS FOR TIME TO EVENT ANALYSES**

From the last section, we know that there are two types of data collected for analysis. PFS and OS is for Time to Event (TTE), and ORR is for the categorical data. Time to PFS and OS are different from continuous data and the basic ADaM BDS structure can't support the survival analysis for TTE analysis. A new ADaM BDS structure, ADaM TTE analysis dataset structure is designed to support commonly employed time-to-event analysis methods, such as the Kaplan-Meier curve, log-rank tests (stratified or trend), and Cox proportional hazards models.

Besides the basic ADaM BDS structure, ADaM-TTE adds more variables to support time to event data analysis. The following table shows the additional variables for ADaM-TTE.

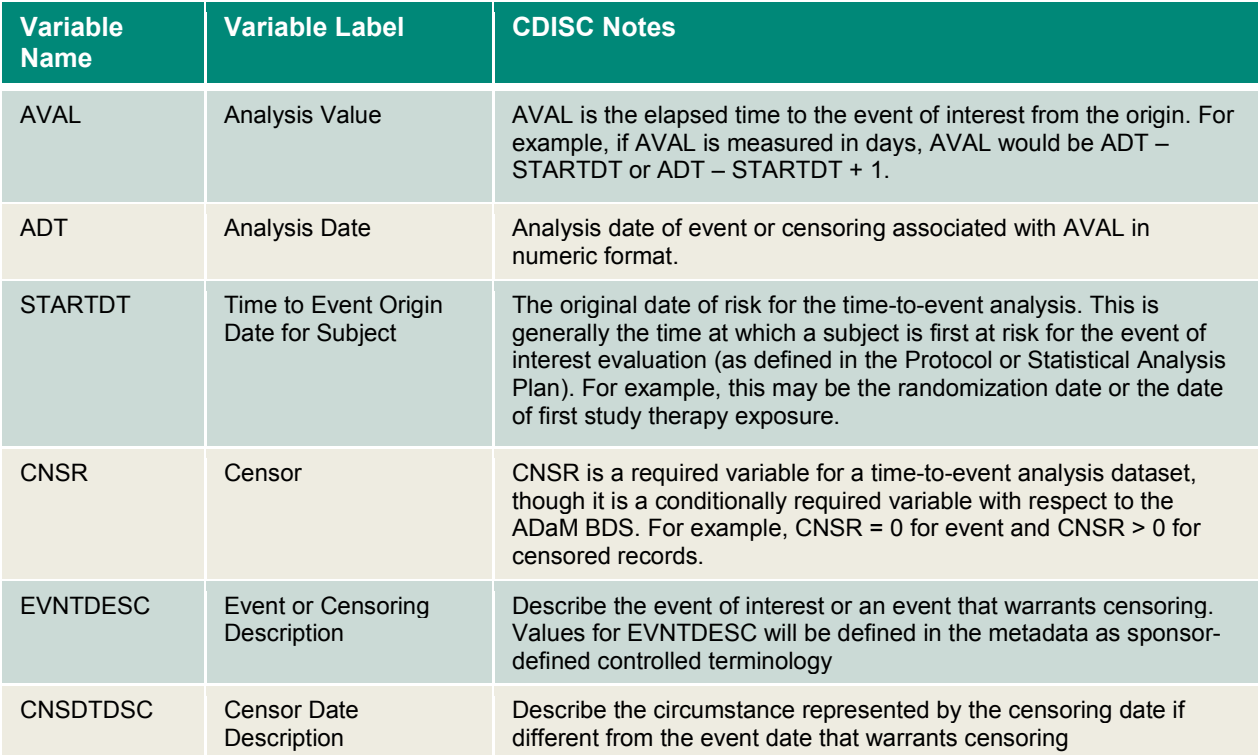

#### **Table 3 Additional Variables to Support Time to Event Data Analysis Adhere to ADaM BDS**

### **C). BUILD STANDARD EFFICACY ANALYSIS DATASETS FOR ONCOLOGY STUDIES – AN EXAMPLE**

Per the analysis specified in protocol or SAP, how many efficacy datasets will be sufficient? As stated in ADaM, one goal in creating analysis datasets is to have the optimum number of analysis datasets needed to perform the various analyses.

We propose four analysis datasets (Table 4) to support most statistical analyses, including multiple datasets to support same type of data (PFS vs OS). Although PFS and OS are the same type of data, it's clearer to split PFS and OS into two analysis datasets since the two endpoints belong to different types stated in the FDA guidance.

#### **Table 4 Efficacy Analysis Datasets Metadata**

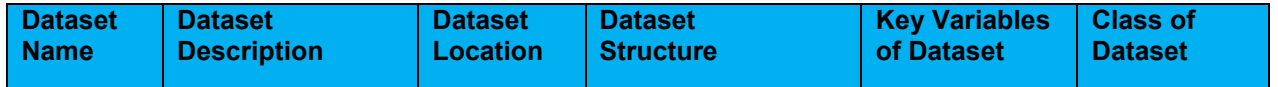

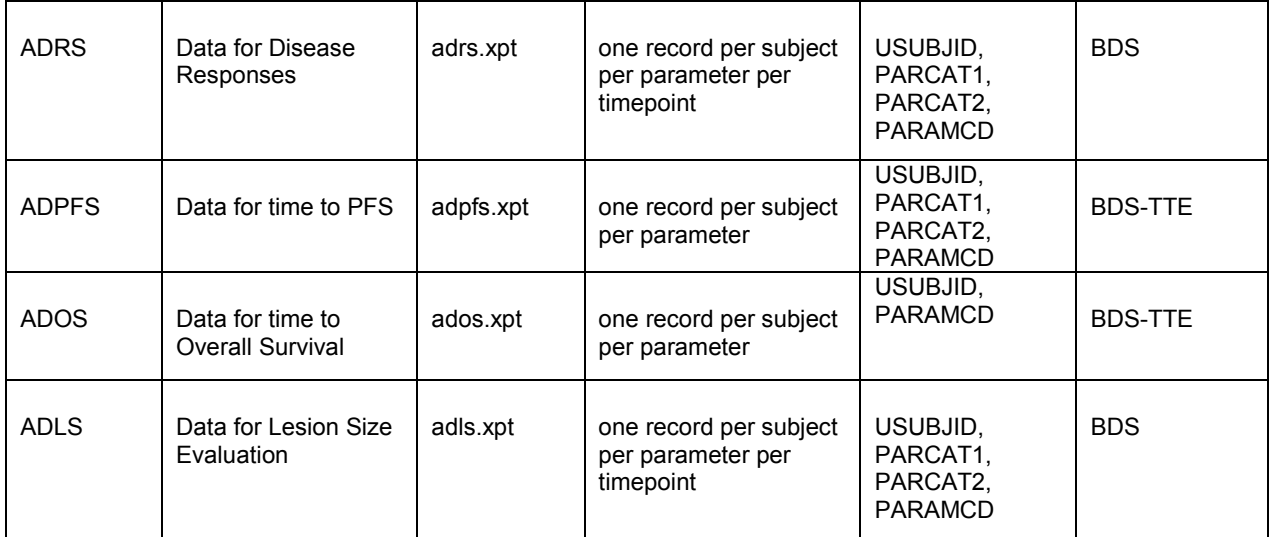

The ADRS captures disease assessment per RECIST, such as documented PD, CR. And we also derive some PARAMCD, such as Best Overall Response, Objective Response in ADRS. The ADPFS is built based on ADRS records as well.

This picture below shows the traceability between SDTM and ADaM. First, we create ADRS based on data source RS and TU. ADPFS can be created based on analysis datasets ADRS and ADOS.

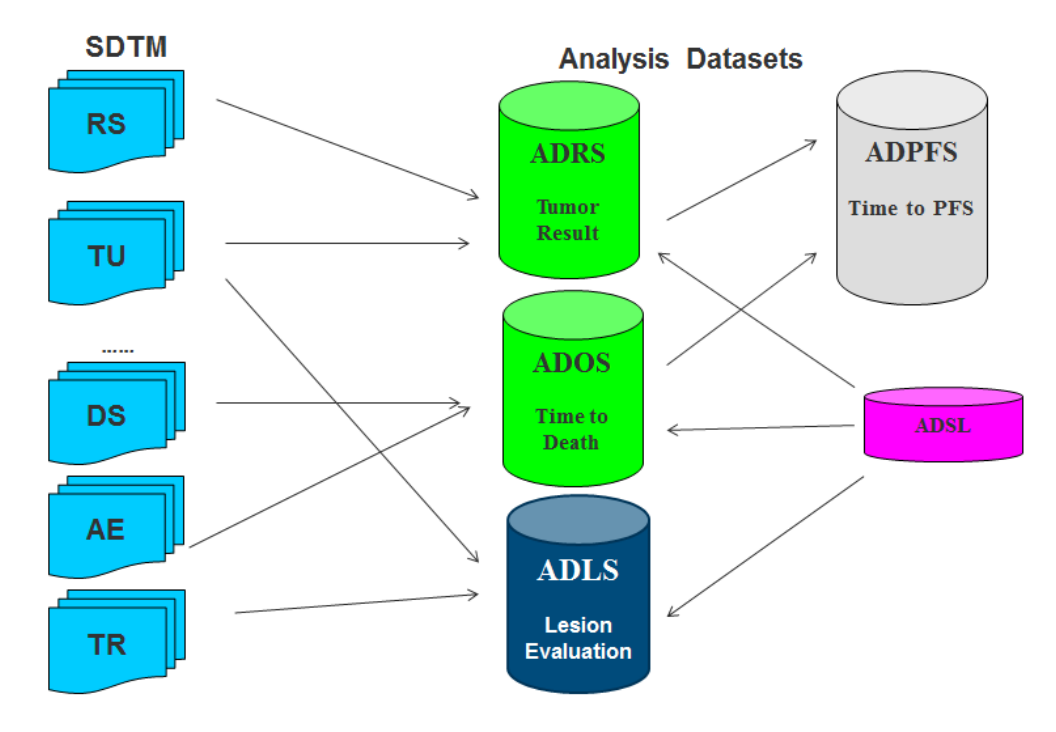

**Figure 1 Traceability between SDTM and ADaM**

When we develop programs to generate ADRS and ADPFS, as there are multiple assessors (e.g. RADIOLOGIST 1, RADIOLOGIST 2, ADJUDICATOR) and multiple analysis (Primary and Sensitivity analyses) , we need to specify complicated logic for each PARAMCD or same PARAMCD with different PARCAT1 and PARCAT2. For the

complicated analysis datasets, we recommend to define detailed derivation rule for each PARAMCD by using parameter value-level metadata.

Here is an example on how to construct parameter value-level metadata for ADPFS. In the ADPFS datasets, Investigators and Radiologists provide the tumor assessments based on the same image and per the SAP, we have primary analysis and two types of sensitivity analyses. We also have complicated logic for some censoring rules. It is recommended to have separate documents to document the logic for different scenarios.

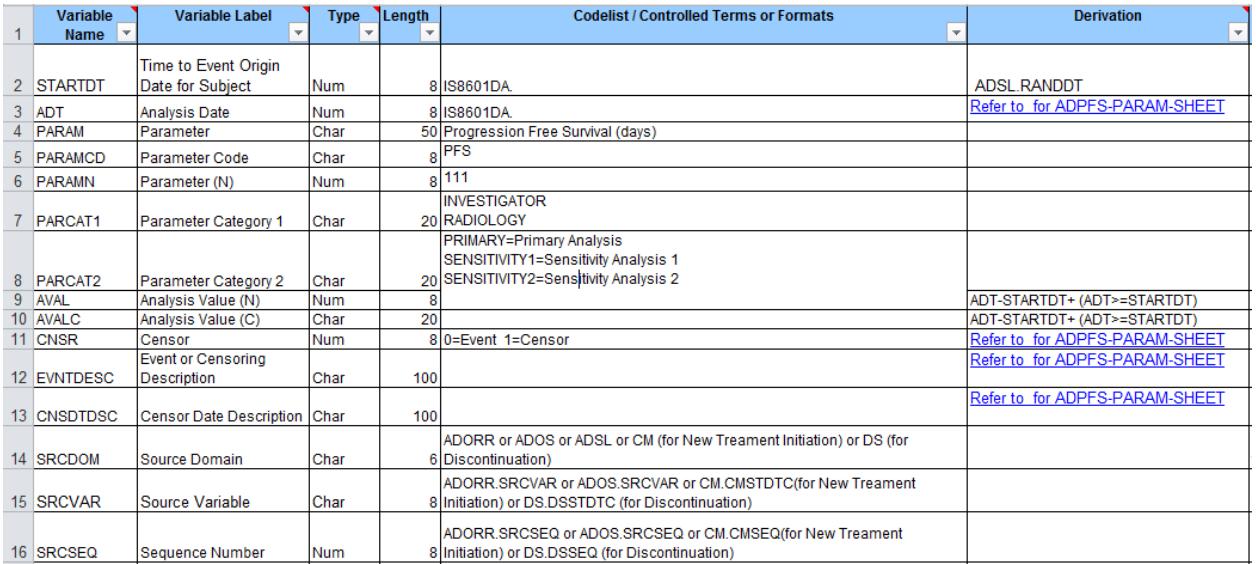

### **Figure 2 Analysis Parameter Variables for ADPFS Datasets**

#### **Figure 3 Parameter value-level metadata**

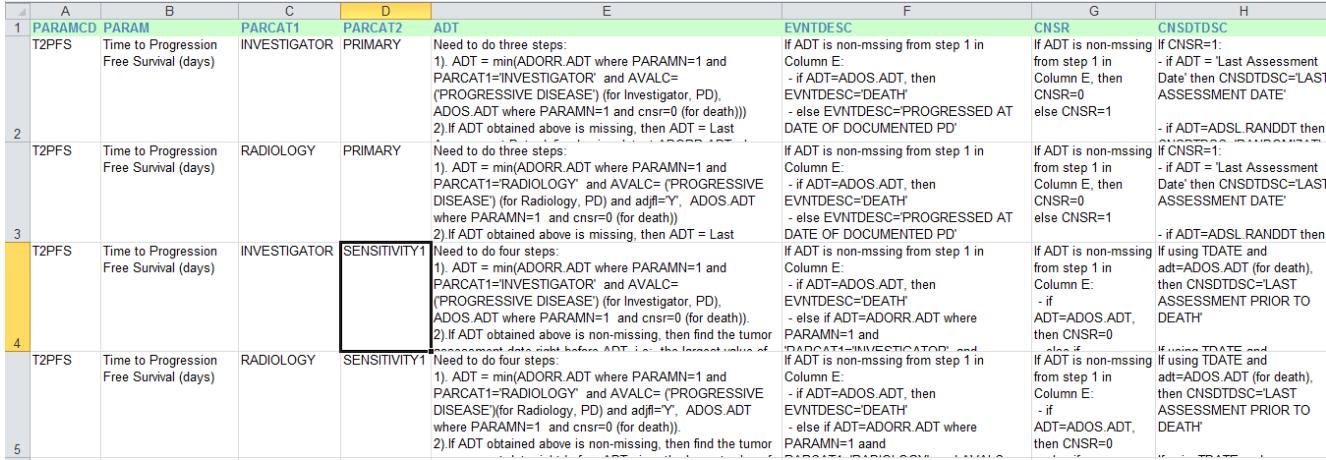

#### **Figure 4 The ADPFS dataset (key variables only)**

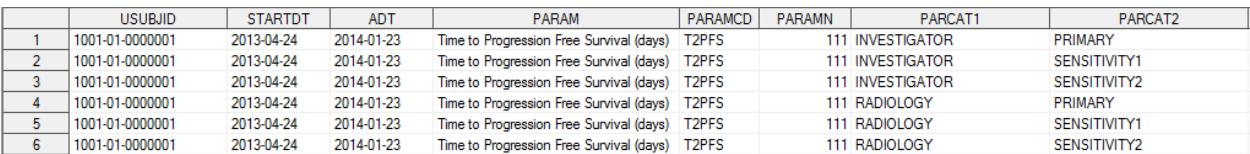

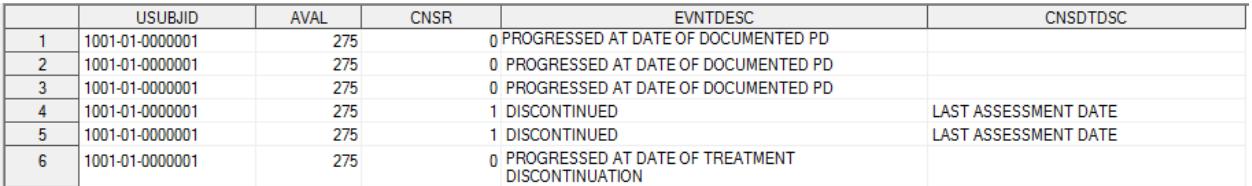

The data on the progression in PFS is from ADRS. The subject's tumor assessments per RECIST from Investigators and Radiologists are in ADRS, displayed below:

#### **Figure 5 The ADRS dataset (key variables only)**

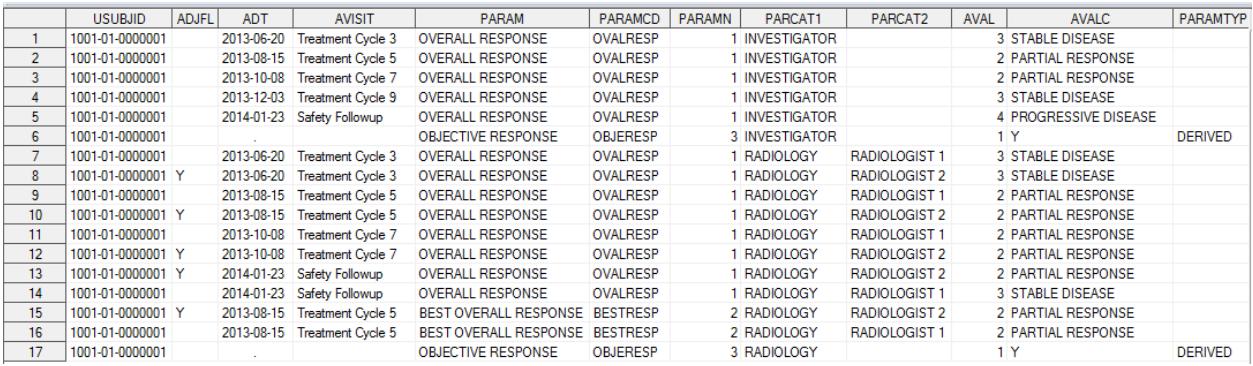

#### **Figure 6 The ADOS dataset (key variables only)**

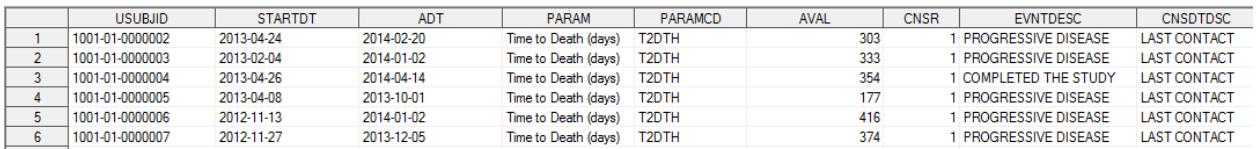

#### **CONCLUSION**

This paper proposed a way to implement the standard efficacy analysis datasets, based on the CFAST Program TA standard concept. The general endpoints, related statistical methodologies and the SDTM Oncology domain models were introduced, and the detailed examples were demonstrated to show how to design and construct four universal ADaM analysis datasets that can be used among most late oncology studies.

#### **REFERENCES**

[1] CDISC Therapeutic Area Standards website[: http://www.cdisc.org/therapeutic](http://www.cdisc.org/therapeutic)

- [2] CDISC Analysis Data Model ,Version 2.1
- [3] CDISC ADaM Implementation Guide, Version 1.0
- [4] CDISC SDTM Implementation Guide, Version 3.1.3
- [5] The ADaM Basic Data Structure for Time-to-Event Analyses Implementation Guide
- [6] FDA guidance: Clinical Trial Endpoints for the Approval of Cancer Drugs and Biologics

## **CONTACT INFORMATION**

Your comments and questions are valued and encouraged. Contact the author at:

Name: Huadan Li Enterprise: MSD R&D (China) Co., Ltd. Address: 2/F Building 22, Universal Business Park,No.10 Jiuxianqiao Road,Chaoyang District, City,State ZIP: Beijing 100015 Work Phone: +86 10 58973432 Fax: +86 10 58973500 E-mail: [hua.dan.li@merck.com](mailto:hua.dan.li@merck.com)

Name: Changhong Shi Enterprise: MSD R&D (China) Co., Ltd. Address: 2/F Building 22, Universal Business Park,No.10 Jiuxianqiao Road,Chaoyang District, City,State ZIP: Beijing 100015 Work Phone: +86 10 58973436 Fax: +86 10 58973500 E-mail: [changhong\\_shi@merck.com](mailto:changhong_shi@merck.com)

SAS and all other SAS Institute Inc. product or service names are registered trademarks or trademarks of SAS Institute Inc. in the USA and other countries. ® indicates USA registration.

Other brand and product names are trademarks of their respective companies.